## Sample of command communication via LAN

## NTCONTROL

## **LAN command sequence**

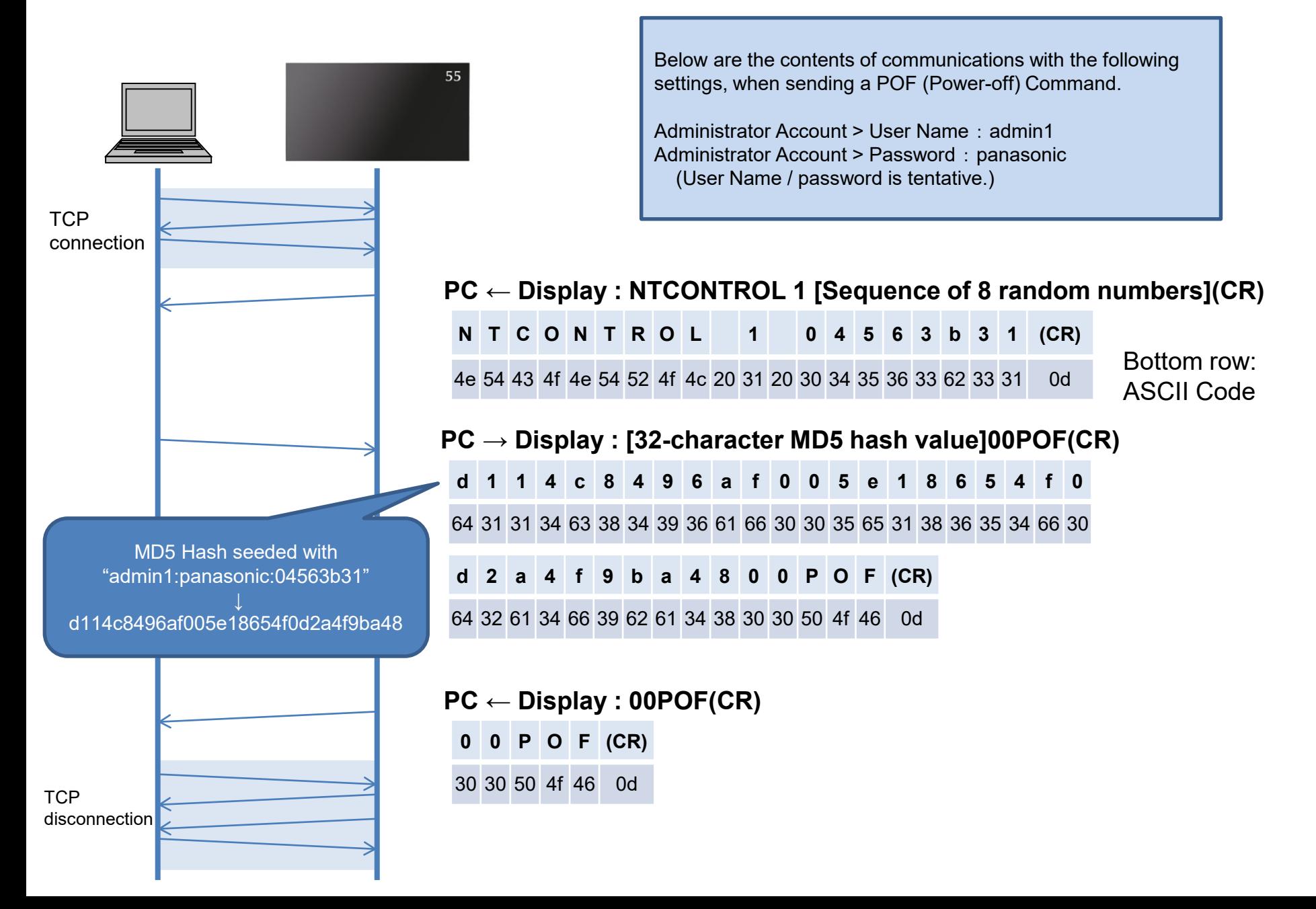